# Frequently Asked Questions (FAQ) Rechnungsprüfung

**Impressum** 

Sage Software GmbH

Emil-von-Behring Str. 8–14

60439 Frankfurt am Main

#### **Vorbemerkung**

Diese FAQ sollen grundlegende Fragen unserer Endkunden zum Zusatzpaket Rechnungsprüfung beantworten. Wenn Sie Ihre Fragen nicht beantwortet finden oder eine Antwort nach Ihrer Meinung Spielraum für Interpretationen lässt, melden Sie uns dies bitte umgehend. Wir werden die FAQ entsprechend erweitern. Sie können daraus kein Recht ableiten, dass wir eine Frage in Ihrem Sinne beantworten.

Diese FAQ werden kontinuierlich erweitert und um Ihre Fragen und unsere Antworten ergänzt. Ihre Fragen richten Sie bitte an [sabine.preusser@sage.de](mailto:sabine.preusser@sage.de) .

#### **Disclaimer**

Alle Rechte vorbehalten. Ohne schriftliche Genehmigung ist es nicht gestattet, diese Unterlagen oder Teile daraus mithilfe irgendeines Verfahrens zu kopieren oder zu vervielfältigen oder in Maschinensprache zu übertragen. Änderungen vorbehalten. **Dieses Dokument stellt keine Beschaffenheitsangaben des Produkts oder zugesicherte Eigenschaften dar**.

Stand: September 15 Version 1.0

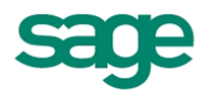

# Fragen und Antworten für Endkunden

## **Systemanforderung und Lizenzierung**

**1. Handelt es sich um eine Zusatzlizenz oder ist die Rechnungsprüfung Bestandteil des Aufgaben-Centers?**

Bei der Rechnungsprüfung handelt es sich um eine eigene Lizenz.

2. **Ab wann und für welche Office Line Versionen ist die Rechnungsprüfung verfügbar?**

Das Zusatzpaket "Rechnungsprüfung" steht für die Office Line 2014 mit der Auslieferung des QSP 2014.2-3 bereit.

Die Lieferung für die Office Line 2015 erfolgt mit dem QSP 2015.1.1 im September 2015.

Das Zusatzpaket ist jeweils für die Office Line Basic und Business verfügbar.

### **3. Wie wird die Rechnungsprüfung lizensiert?**

Die Lizenzierung basiert auf dem Named-User-Konzept. Die Rechnungsprüfung kann in abweichender Anzahl zur Zahl der Office Line Clients genutzt werden.

Das Modul Rechnungsprüfung kann alternativ als Kauflizenz oder zur Nutzung mit Einstiegsgebühr bzw. ohne Einstiegsgebühr erworben werden.

Kunden, die das Modul Rechnungsprüfung einmal als Kauflizenz erworben haben, können bei Bedarf das Modul für weitere Anwender nachkaufen.

Bei Fragen rund um die Lizenzierung sprechen Sie bitte Ihren Sage Business Partner an.

### 4. **Können auch Mitarbeiter, die keinen Office Line Client haben, Rechnungen freigeben?**

Ja, Anwender ohne Office Line Client können den externen Client des Aufgaben-Centers nutzen, um Rechnungen freizugeben. Dafür ist eine Lizenz des externen Aufgaben-Center Clients für jeden User erforderlich, der Rechnungen freigeben können soll. Des Weiteren muss das Modul Rechnungsprüfung mindestens einmal als Zusatzpaket der Office Line erworben werden, damit die Funktion im externen Client des Aufgaben-Centers bereitsteht.

### 5. **Können auch Kunden ohne gültigen Wartungsvertrag das Modul Rechnungsprüfung erwerben?**

Nein, Kunden ohne gültigen Wartungsvertrag können keine neuen Zusatzmodule erwerben. Hierfür muss zunächst ein Wartungsvertrag für die Office Line abgeschlossen werden oder ein Nutzungsvertrag zur Office Line geschlossen werden.

#### **6. Welche Systemvoraussetzungen müssen erfüllt sein?**

Voraussetzung ist die Office Line Warenwirtschaft.

Eine Lizenz des Aufgaben-Centers ist nicht erforderlich. Kunden, die die Rechnungsprüfung erworben haben aber keine Lizenz des Aufgaben-Centers haben, nutzen die Rechnungsprüfung im Rahmen der kostenfrei verfügbaren Aufgaben-Center-Demoversion. Voraussetzung für die Nutzung des externen Aufgaben-Center-Clients zur Freigabe von Rechnungen ist eine Lizenz des externen Aufgaben-Center Clients für jeden User, der Rechnungen freigeben können soll. Zusätzlich muss das Modul Rechnungsprüfung mindestens einmal als Zusatzpaket der Office Line erworben werden.

7. **Müssen genauso viele Rechnungsprüfungsclients erworben werden, wie Office Line Clients vorhanden sind?**

Nein, die Client Anzahl ist unabhängig von der Anzahl der OL Clients und basiert auf einem Named-User-Konzept.

#### **8. Muss die Rechnungsprüfung separat installiert werden?**

Die Rechnungsprüfung wird über das Live Update im Bereich des Aufgaben-Centers als neuer Menüpunkt eingespielt, kann aber vollkommen unabhängig vom Aufgaben-Center genutzt werden.

**9. In welchem Format werden die Prüfbelege in der Dokumentansicht angezeigt?**  Die Dokumentansicht in der Rechnungsprüfung zeigt automatisch alle PDF Dokumente direkt über die Dokumentansicht an. Für andere Dateiformate wird das entsprechende Ausgangsformat im Programm geöffnet.

### 10. **Benötige ich für den externen Client eines Aufgaben-Centers eine entsprechende eigene Microsoft SQL-Lizenz?**

Ja, auch für die Nutzung des externen Aufgaben-Center-Clients benötigen Sie pro Anwender eine entsprechende Datenbank-Lizenz (CAL) für Microsoft SQL Server.

11. **Kann der externe Client des Aufgaben-Centers, der zur Rechnungsprüfung erworben wurde, auch anderweitig verwendet werden?**

Ja, es handelt sich um einen vollwertigen externen Aufgaben-Center-Client. Über diesen kann auch auf andere entsprechend konfigurierte Aufgaben-Center-Listen zugegriffen werden.

#### **12. Gibt es bestimmte Voraussetzungen bei Einsatz einer Office Line in Verbindung mit einem Sage DMS?**

Bei Einsatz eines Sage DMS müssen Sie zunächst Grundlageneinstellungen vornehmen und festlegen, wie die Daten übergeben werden sollen. Hierzu muss eine JPL- Datei erstellt werden. Wenn Sie Fragen dazu haben, wenden Sie sich bitte an Ihren Business Partner oder den Sage Professional Service.

#### **13. Ist die Rechnungsprüfung mandantenfähig?**

Ja, die Rechnungsprüfung ist mandantenfähig. Allerdings ist ein mandantenübergreifender Zugriff nicht möglich.

## **Funktionsumfang**

### **1. Für welche Applikationen gilt die Rechnungsprüfung?**

Die Rechnungsprüfung kann sowohl in der Office Line Evolution 2014.2, wie in der Office Line Evolution 2015.1 eingesetzt werden und wird über die Warenwirtschaft durchgeführt.

- **2. Erfolgt eine automatische Verbuchung der Rechnungen im Rechnungswesen?** Ja, die automatische Verbuchung erfolgt über die Standardprozesse der Sage Office Line**.**
- 3. **Müssen die Dokumente zuerst eingescannt werden, um eine Rechnungsprüfung durchzuführen?**

Ein Teil der Rechnungen erhalten Unternehmen heute schon häufig digital (per E-Mail). Die übrigen eingehenden Rechnungen müssen eingescannt werden. Häufig wird das zu Beginn des Prozesses sinnvoll sein. Allerdings können Sie den Ablauf der Rechnungsprüfung ganz nach Ihren individuellen Unternehmensabläufen anpassen und somit die eingescannten Rechnungen beispielsweise auch erst im Verlauf der Rechnungsprüfung hinzufügen.

### 4. **Müssen die Daten aus der Rechnung manuell erfasst werden?**

Nein. Bei Rechnungen mit Bestellbezug werden alle relevanten Daten übernommen. Zusätzlich können weitere Daten aus elektronischen Rechnungen komfortabel per Copy & Paste aus der Dokumentenvorschau übernommen werden.

### **5. Ist beim Scannen der Dokumente zwingend OCR erforderlich?**

Ein OCR ist beim Scan nicht zwingend nötig. Bei Rechnungen mit Bestellbezug werden alle relevanten Daten aus dem ERP System übernommen (aus den Informationen zur Bestellung und zum Lieferanten). Weitere Informationen können dann manuell eingegeben werden.

Bei Dokumenten ohne Bestellbezug sind die Informationen manuell zu erfassen. Wurde beim Scannen OCR verwendet, können Informationen wie etwa die Rechnungsnummer aus der elektronischen Rechnung anstatt sie manuell zu erfassen komfortabel per Copy & Paste aus der Dokumentenvorschau übernommen werden.

### 6. **Wo liegen die PDF-Dokumente nach Abschluss eines Beleges?**

Die Dokumente sind den einzelnen Rechnungen hinterlegt und werden nach Abschluss des Beleges entweder mit der Adress-Sammelmappe verknüpft oder an das Sage DMS übergeben.

**7. Wie ist die Zugriffsberechtigung auf Dokumente geregelt, die mit einer Adress-Sammelmappe verknüpft worden sind?** Diese sind auf Ebene der Windows-Freigabeberechtigungen vom Systemadministrator einzurichten.

#### **8. Ist die Rechnungsprüfung an das Sage DMS angebunden und wie erfolgt die Ablage?**

Die Rechnungsprüfung ist für das Sage DMS freigegeben. Die Einrichtung erfolgt über die Grundlageneinstellungen der Rechnungsprüfung. Nachdem der entsprechende Vorgang "geparkt" wurde, durchläuft das digitale Dokument zunächst die einzelnen Stationen der Rechnungsprüfung. Mit dem Abschluss wird der Beleg zur Weiterverarbeitung gespeichert. Zu diesem Zeitpunkt erfolgt eine Archivierung im Sage DMS, wo es entsprechend rechtssicher aufbewahrt wird.

Über die Export-Schnittstelle der Rechnungsprüfung in den Grundlageneinstellungen können gegebenenfalls kundenspezifisch auch andere Ablagesysteme angeschlossen werden.

#### **9. Müssen alle Rechnungen einen Prüfprozess durchlaufen und muss eine Rechnung immer einen Bestell-/Wareneingangsbezug haben?**

Sie können für die Rechnungen individuelle Ausnahmeregeln festlegen, für z.B. wiederkehrende Rechnungen oder bei Rechnungsbeträgen unter 150€. Es können auch Rechnungen ohne Bestell-/Wareneingangsbezug, wie z.B. Kommunikationsund Mietrechnungen, geprüft werden.

### **10. Können auch Ad-hoc-Prüfungen durchgeführt werden?**

Ja, beim Starten des Prüfprozesses können Prüfer aus- und abgewählt werden.

#### **11. Sind die Prüfworkflows begrenzt?**

Sie können beliebig viele Prüfworkflows anlegen. Dabei steht jedes Feld aus den Beleginformationen und Kontierungspositionen für die Regelerstellung zur Verfügung. Somit lassen sich Workflows vom einfachen 4-Augen-Prinzip bis hin zu komplexen Prüfprozessen abbilden.

#### **12. Können Prüfprozesse während der Prüfung erweitert werden?**

Ja, es können während des Prüfprozesses weitere Prüfer hinzugefügt werden.

#### **13. Werden die Prüfschritte protokolliert?**

Von der Anlage des Beleges bis hin zum Abschluss werden alle Aktionen mit Bemerkungen und Benachrichtigungen in der Historie automatisch protokolliert.

- **14. Können Belege weitergeleitet werden?** Ja, bei Nicht-Zuständigkeit eines Prüfers kann dieser den Beleg an den zuständigen Prüfer weiterleiten.
- **15. Erfolgt eine Plausibilisierung bei Abschluss eines Beleges?** Ja, der Beleg und die Kontierungspositionen werden auf Plausibilität geprüft.
- **16. Gibt es eine Vertreterreglung und können Freigabegrenzen definiert werden?** Freigabegrenzen können über die Grundlagen festgelegt werden, Vertreterregelungen werden innerhalb der Prüfergruppen definiert.

#### **17. Gibt es einen Überblick zum Status und zur Fälligkeit?**

Ja, über "Auskunft" erhalten Sie einen Überblick der Fälligkeiten samt einfacher Überwachung des Freigabestatus mit Ampelfunktion.

#### **18. Ist die Rechnungsprüfung flexibel anpassbar?**

Die Rechnungsprüfung kann flexibel auf die individuellen Unternehmensanforderungen angepasst werden. Dazu gehört das vollständige Anpassen der Prüfworkflows, Prüfergruppen, Benachrichtigungen, Rechten und Auskunft, das Verknüpfen zu benutzerdefinierten Beleg- und Positionsfelder, sowie des kompletten Bildschirmlayouts mit einstellbaren Pflichtfeldern.

### **19. Können auch digitale Rechnungen verwendet werden?** Ja, auch digitale Rechnungen können, wie gescannte Rechnungen, in der Rechnungsprüfung verwendet werden.

**20. Wird ein eingescanntes Dokument aus dem Eingangsordner (Inbox) beim Erfassen einer Rechnung entfernt?**

Über die Grundlageneinstellungen können Sie einstellen, ob das Dokument verschoben oder kopiert wird.

- **21. Werden die Prüfer über zu prüfende Rechnungen benachrichtigt?** Im Standard sind vorgefertigte Benachrichtigungen hinterlegt, die noch individuell angepasst werden können. Die Benachrichtigung erfolgt über den integrierten Mailversand.
- **22. Kann man aus dem Rechnungswesen auf die hinterlegten Dokumente der Rechnungsprüfung zugreifen ohne Einsatz eines DMS?** Ja, man kann je nach Lizenzierung aus jedem Client (Warenwirtschaft,

Rechnungswesen, Externer AC-Client, Outlook) auf die Dokumente zugreifen, soweit der Benutzer die Berechtigungen dafür hat.

- **23. Können individuelle Berechtigungen hinterlegt werden?** Die Rechnungsprüfung beinhaltet eine rollenbasierte Rechteverwaltung, welche bis auf Feldebene individuell eingerichtet werden kann.
- 24. **Erfolgt ein Ausweis der Summen der im Umlauf befindlichen Rechnungen in der Liquiditätsplanung?**

Momentan ist dies noch nicht möglich. Jedoch kann die mitgelieferte Auskunft dafür flexibel angepasst werden.

#### 25. **Kann der Anwender sich seine Ansichten individuell anpassen?**

Der Anwender kann sich jede Ansicht individuell anpassen. Dafür stehen dem Anwender alle Möglichkeiten der Aufgaben-Center-Technologie zur Verfügung, wie das Sortieren, Filtern und Gruppieren von Spalten sowie das Hinzufügen von Zusatzinformationen per Drag & Drop. Zudem lassen sich Summen und Zwischensummen ein- und ausblenden. Über die integrierte Suche kann schnell nach bestimmten Belegen gesucht und gefiltert werden.

Somit lässt sich z.B. die Auskunft als flexible Liquiditätsplanung erweitern und als Skontoauskunft mit Übersicht über Fälligkeiten und Skontobeträgen der im Umlauf befindlichen Rechnungen nutzen, um Skontovorteile auszunutzen und Kosten zu sparen.

## **Verkaufsinformationen**

- **1. Vorteile der Rechnungsprüfung**
- Einfache und konfigurierbare Lösung der Office Line für die Freigabe und Verwaltung von Eingangsrechnungen im Unternehmen.
- Keine originalen Rechnungsbelege mehr im Umlauf. Reduktion von Fehlerquellen, Bearbeitungszeiten, Kosten und Risiken.
- Die Freigabe von Rechnungen lässt sich **sowohl innerhalb** der Office Line **als auch** durch Anwender **ohne ERP-Client** durchführen. Anwender, die keinen Office Line Client haben, aber trotzdem Rechnungen im Unternehmen freigeben wollen, können die Freigabe und Prüfung ganz einfach über den separat zu erwerbenden externen Client des Aufgaben-Centers durchführen.
- Überblick & Kontrolle: Wo hängt welche Rechnung im Prozessdurchlauf und wer bearbeitet sie gerade? Auswertungen mit Ampelfunktion und Terminübersicht verbessern die Übersicht der Liquidität.
- Integration: Der gesamte Ablauf ist in die Office Line integriert und alles arbeitet perfekt zusammen. Egal ob innerhalb der Office Line gearbeitet wird oder über den externen Client.
- Einfach: Rechnungsdurchlauf wird einfacher und automatisiert. Freigaben erfolgen leicht zu bedienen auf "Knopfdruck".
- Sicherheit: Unternehmensrichtlinien und Regeln werden automatisch eingehalten. Es gehen keine Belege mehr verloren. Alles wird abgelegt und die Abläufe werden protokolliert. Dabei kann alles auf individuelle Anforderungen angepasst werden inklusive der E-Mail-Benachrichtigung, Freigabegrenzen und Vertreterregelungen.
- Zeit und Kosten sparen: Die Rechnungsfreigabe erfolgt schneller. Das Unternehmen spart Geld, weil gezielt Mahngebühren vermieden und Skontovorteile mitgenommen werden können.

## 2. **Was kostet die Rechnungsprüfung?**

Es gelten folgende Preise für das Modul Rechnungsprüfung:

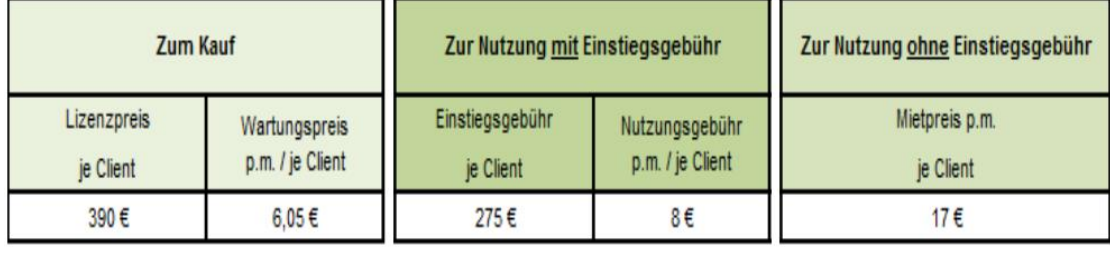

Es gelten folgende Preise für den externen Aufgaben-Center-Client:

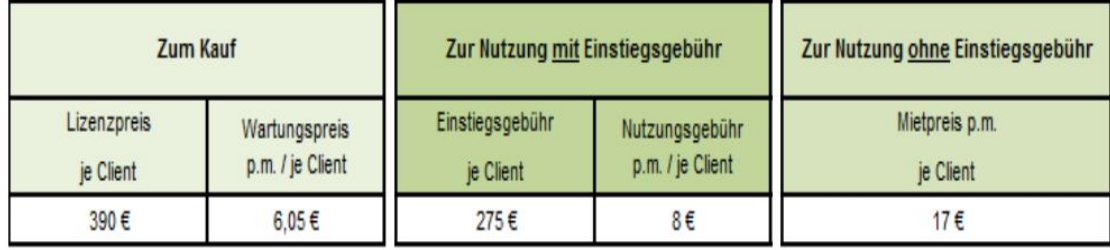

*Stand: Juli 2015*

Bitte sprechen Sie Ihren Sage Business Partner zu den aktuellen Preisen an.

#### **3. Gibt es eine Demoversion zur Rechnungsprüfung?**

Alle Office Line Kunden erhalten innerhalb der Office Line die Lösung als eingeschränkte Demoversion als neue Liste im Aufgaben-Center Mit dem QSP erhält der Anwender eine Demoversion der Rechnungsprüfung. Diese ist voreingerichtet, muss aber aktiviert werden um genutzt werden zu können. Im Demomodus lässt sich der Rechnungseingangsprozess samt Freigabe für 10 Rechnungen testen.

#### **4. Bietet Sage Webcasts an?**

Ja, es gibt Webcasts für Endkunden. Termine für Webinare finden Sie [hier.](http://landing.sage.de/api/services/kalender-tool/anmeldung/dyn.php?EventCampaign=cffaeb6f93318fc3b4cece48e315ccf7)

**5. Gibt es eine multimediale Einführung zur Rechnungsprüfung?** Ja, über das [Internet](https://www.youtube.com/watch?v=0B7YYKBIhSs) erhalten Sie kostenfrei innerhalb von knapp 3 Minuten einen Kurzüberblick zur Rechnungsprüfung.

#### **6. Gibt es Referenzkundenberichte?**

Ja, es gibt einen Referenzkundenbericht der Firma Vitaphone GmbH. Diesen finden Sie [hier.](http://sage-aktuell.de/newsletter/servicewelt_august_2015/Referenz_Vitaphone_GmbH_Rechnungspruefung.pdf)

#### **7. Gibt es Informationsmaterial?**

Lesen Sie im kostenfreien Ratgeber "Nie wieder Rechnungschaos", wie Sie Ihren elektronischen Prüfprozess transparent, effizient und flexibel gestalten können. Laden Sie sich hierzu den Ratgeber [herunter.](http://landing.sage.de/ol-rechnungspruefung/?code=d274b41c17)

Einen Funktionsüberblick bietet Ihnen das Datenblatt zur Rechnungsprüfung. Gern stellt Ihnen Ihr Business Partner dieses zur Verfügung.

#### **8. Kann die Rechnungsprüfung auch von Mitarbeitern genutzt werden, die keinen Office Line Client im Einsatz haben?**

Ja, Sie können die Rechnungsprüfung auch für Anwender ohne Office Line mit dem externen Aufgaben Center Client durchführen. Der externe Client verfügt über eine komfortable Integration in MS Outlook, so dass die Rechnungsprüfung auch direkt aus Outlook heraus erfolgen kann. Voraussetzung ist, dass das Modul Rechnungsprüfung mindestens einmal als Zusatzpaket der Office Line erworben wurde – Erst dann steht die Funktion im externen Client des Aufgaben-Centers bereit.